## KOMMUNALWAHL AM 16. MÄRZ - SO GEHT'S

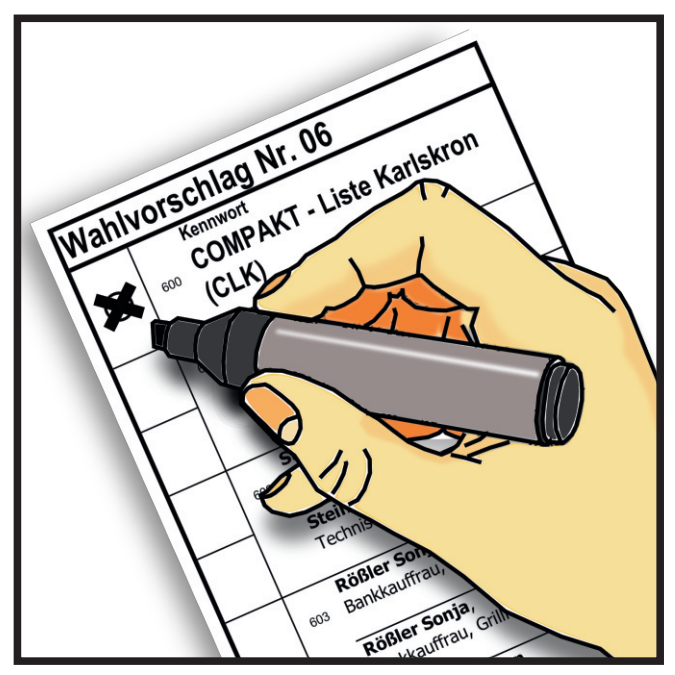

Sie haben 16 Stimmen, die Sie auf die Kandidaten verteilen können. Setzen Sie auf jeden Fall das Listenkreuz. So geht keine Stimme verloren, weil diese dann auf die Listenkandidaten verteilt werden.

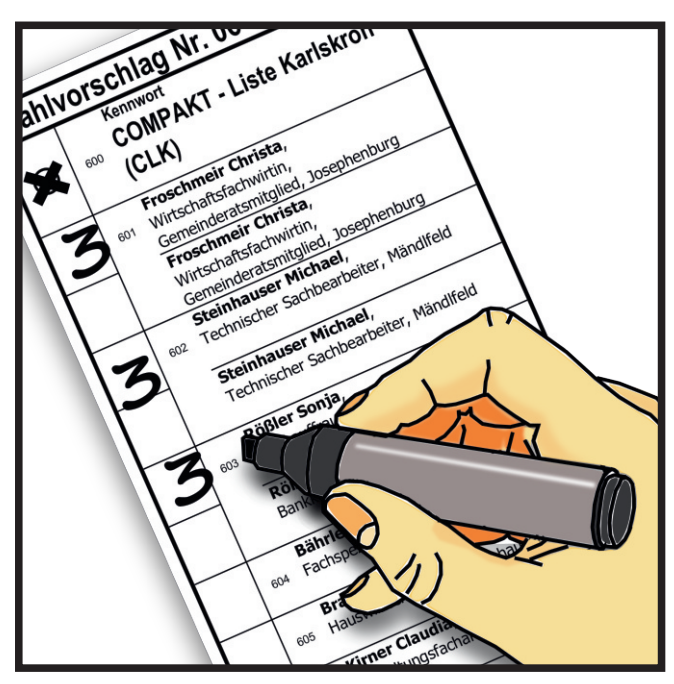

Sie können auch einzelnen Kandidaten bis zu drei Stimmen geben. Das gilt auch, wenn dieser zweimal gelistet ist. Tragen Sie einfach die entsprechende Zahl einmalig ein.

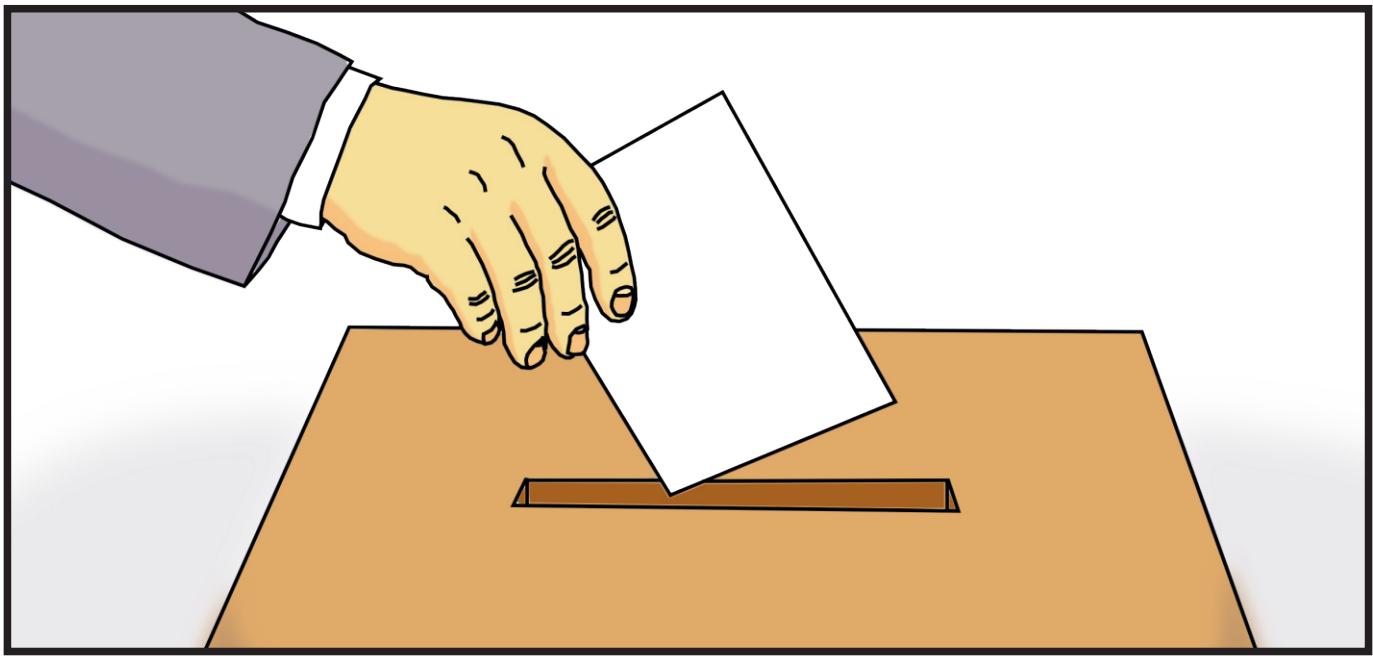

Achten Sie darauf, dass Sie pro Bewerber maximal drei Stimmen und insgesamt maximal 16 Stimmen vergeben. Und falls Sie am 16. März nicht zur Wahl gehen können, machen Sie doch von der Briefwahl Gebrauch! Vielen Dank für Ihre Unterstützung!

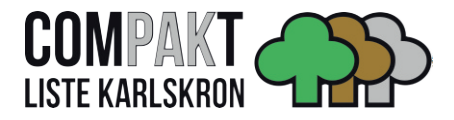